## **ĐỀ THI HỌC KÌ 1 TIN HỌC LỚP 10 CÓ ĐÁP ÁN**

## ĐỀ 1

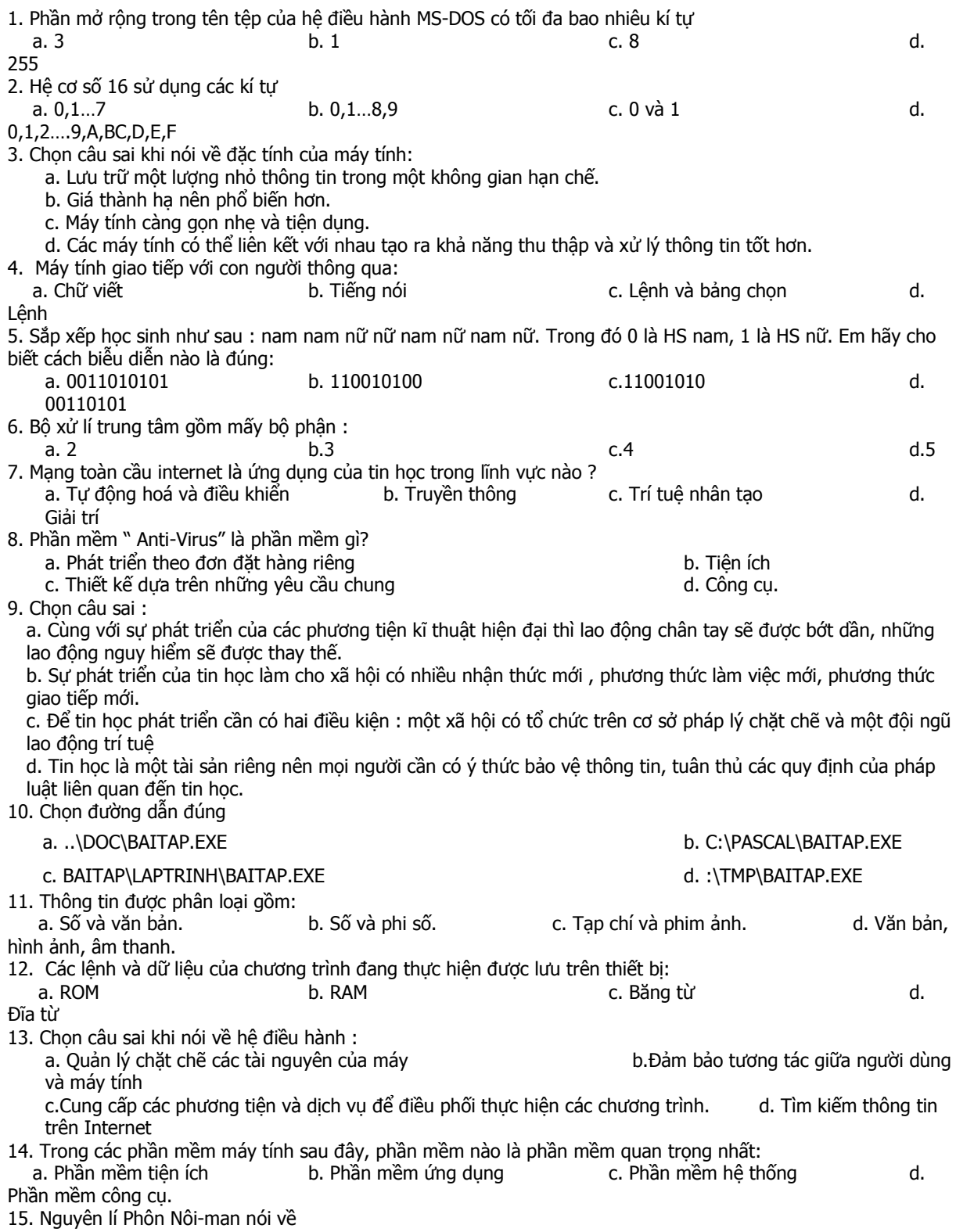

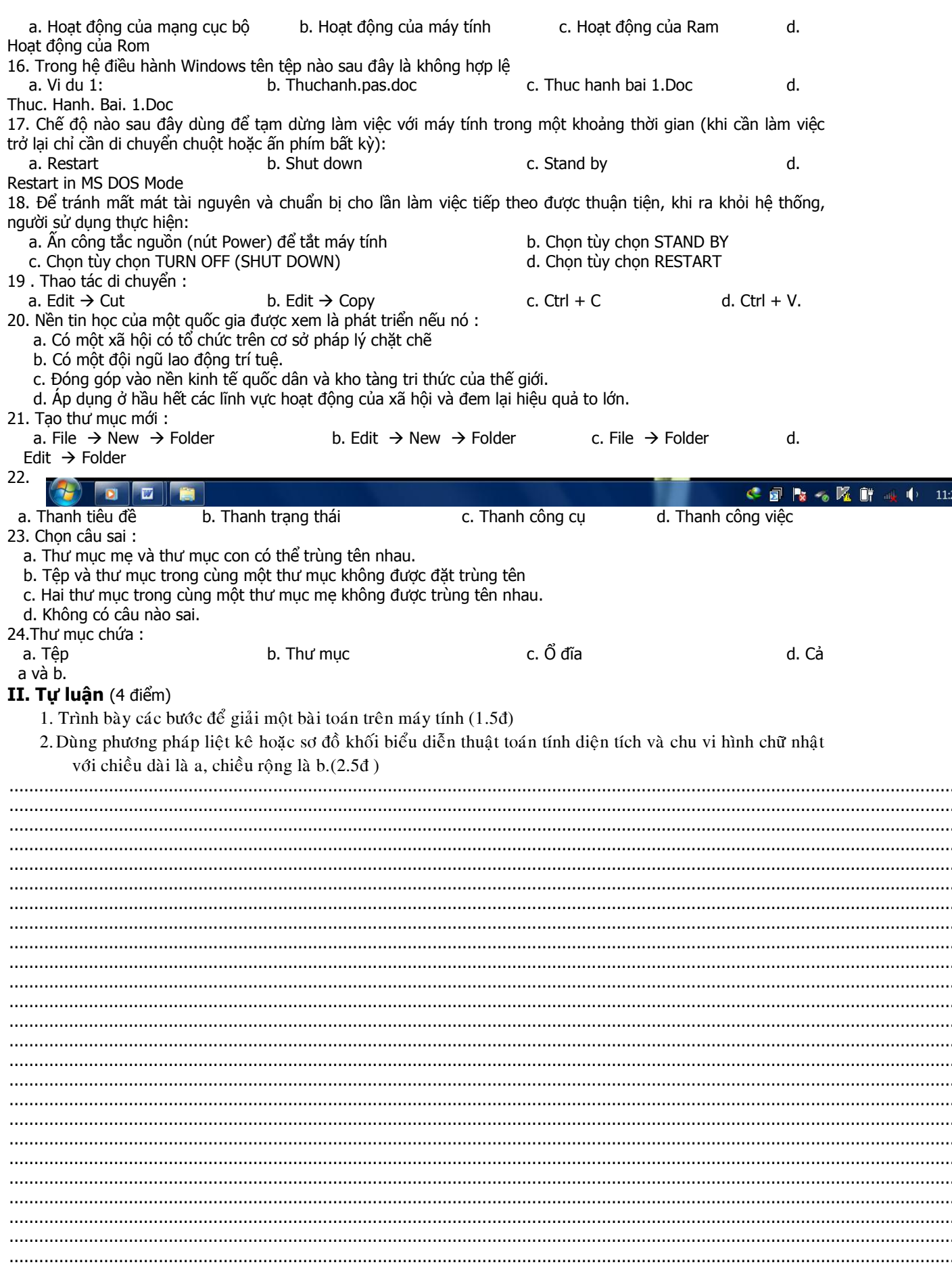

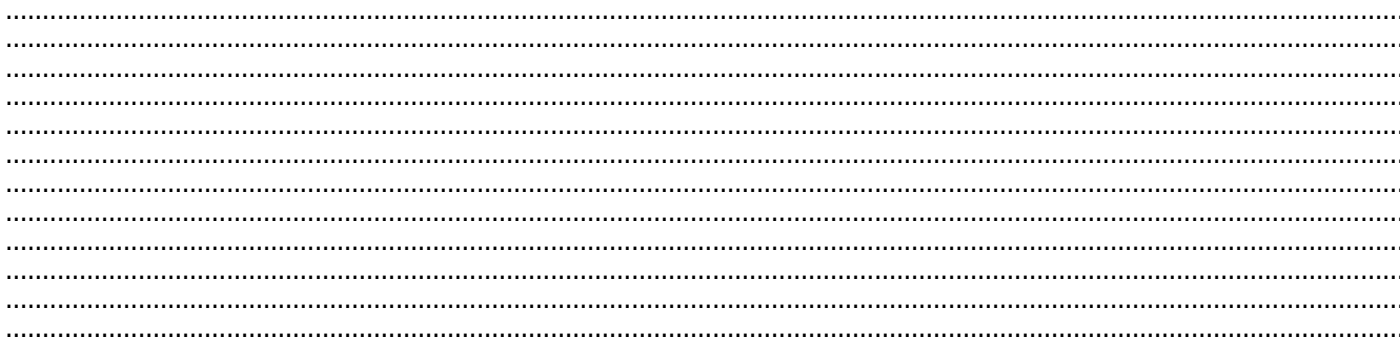

## ĐỀ 2

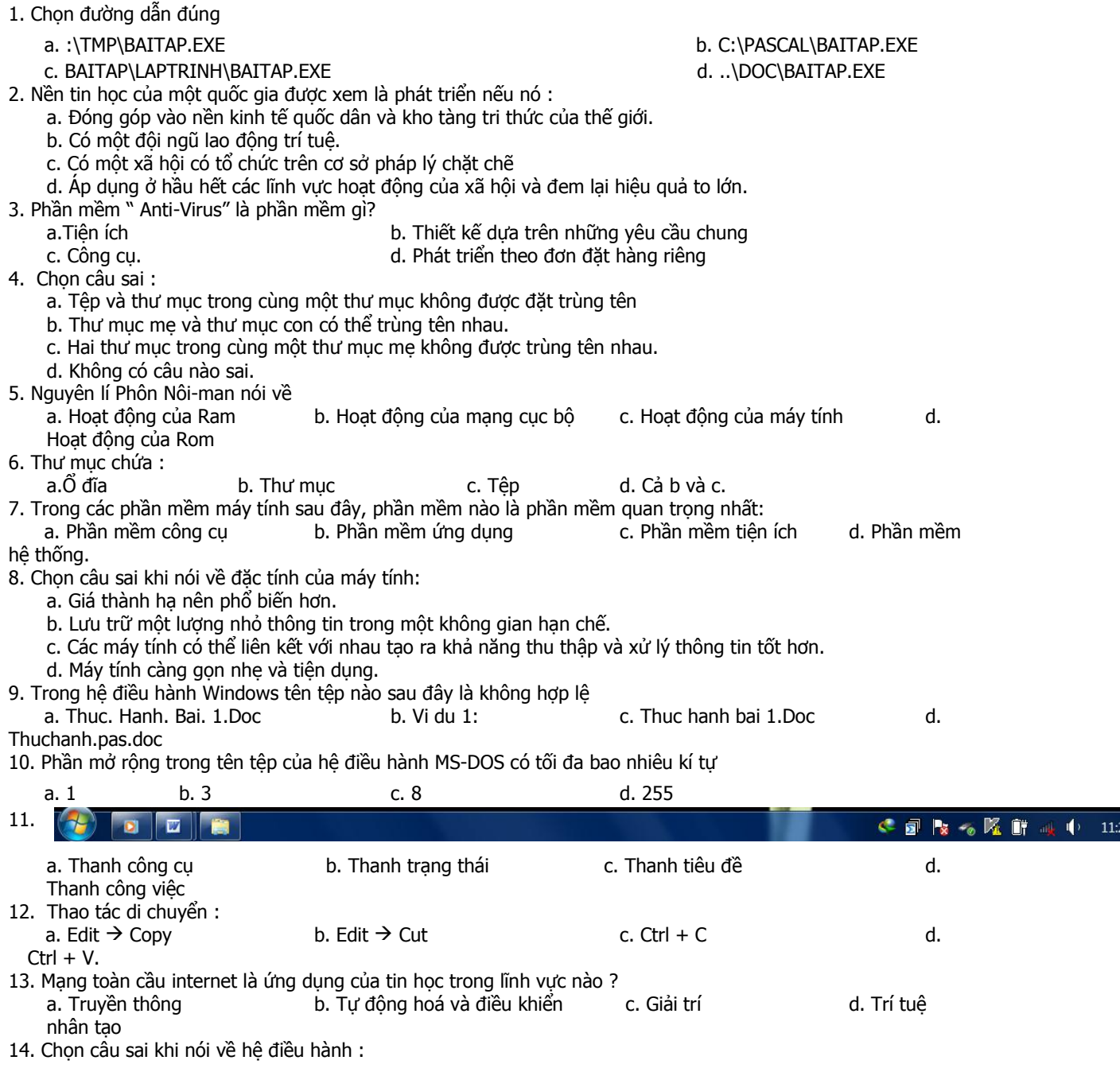

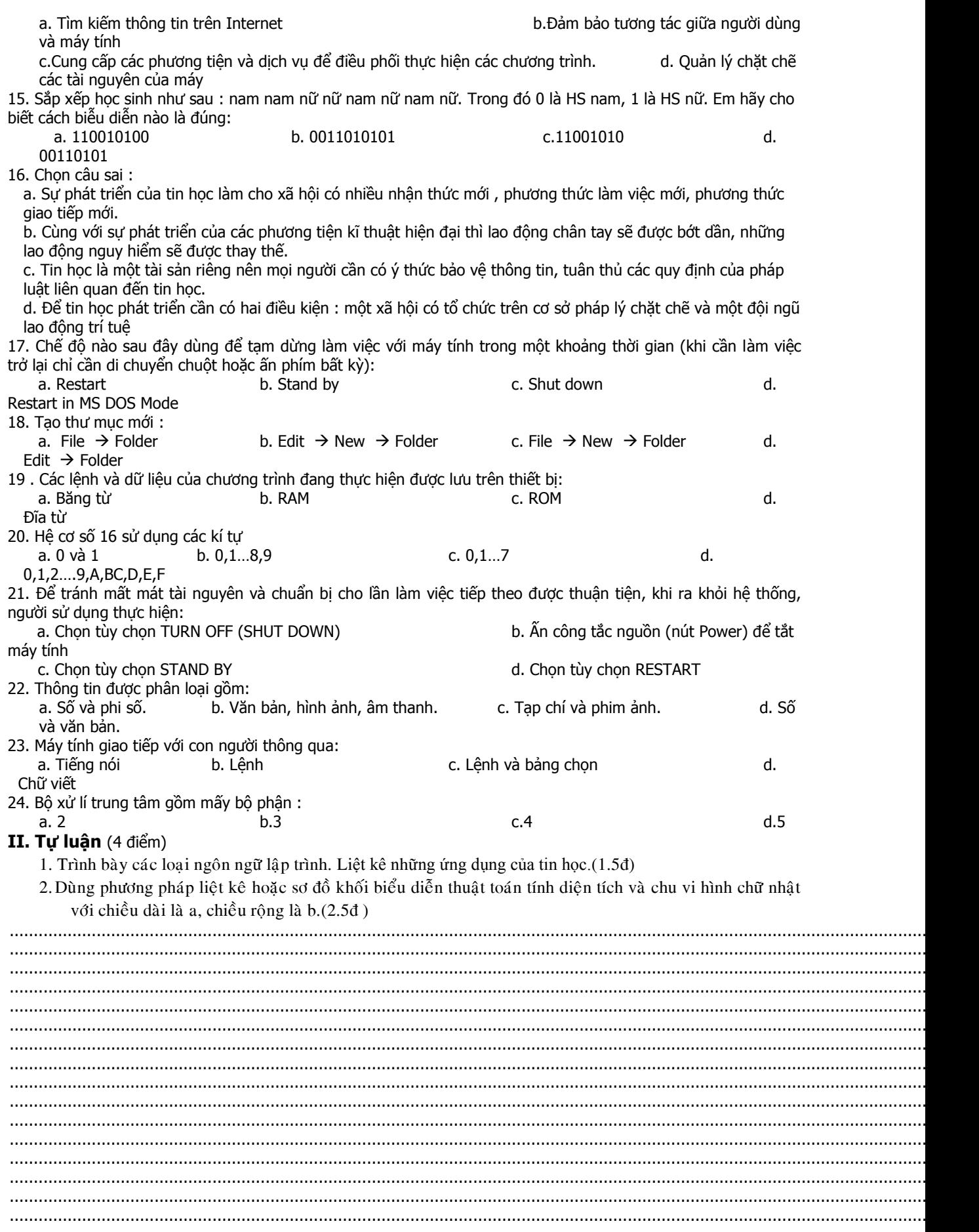

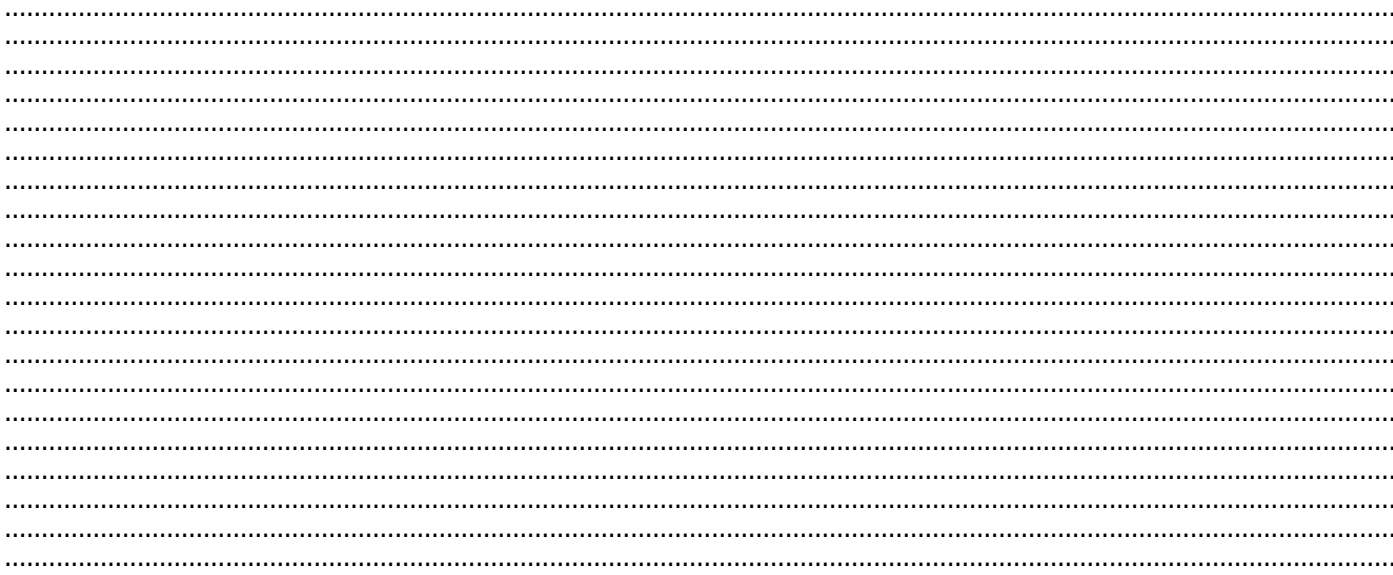

## ĐÁP ÁN ĐỀ THI HỌC KÌ 1  $\mathbf{I}$  Trắc nghiêm : mỗi câu đứng 0.25đ

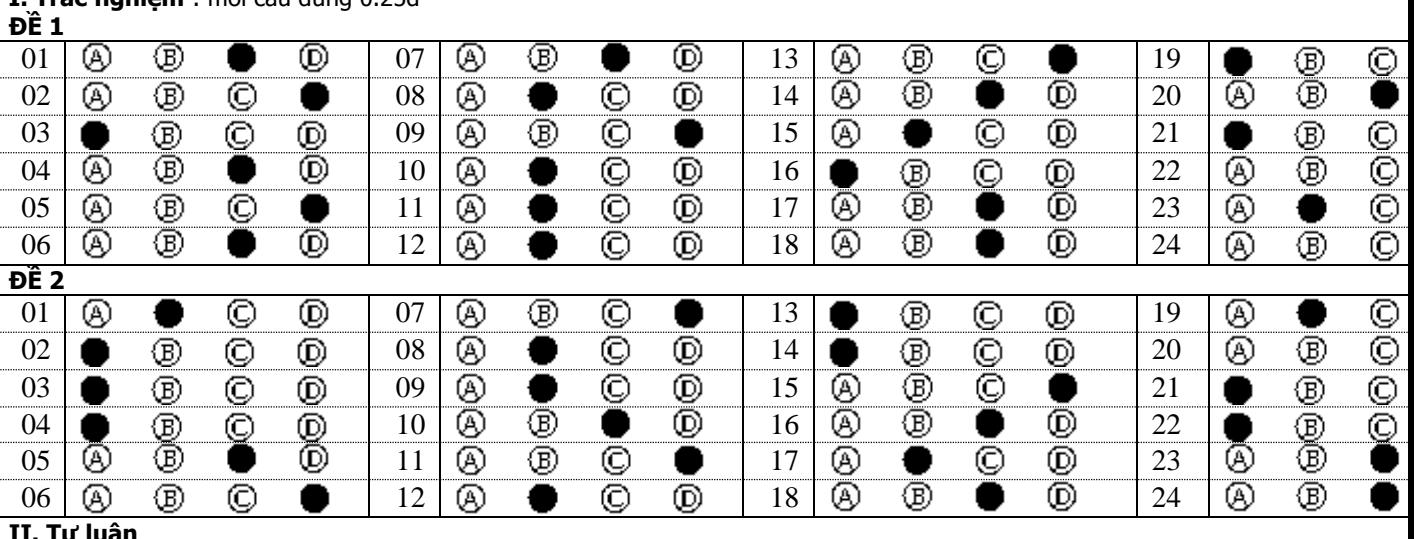

Câu 1: 1.5d

Đề 1: Các bước để giải một bài toán

1. Xác định bài toán: Là xác định Input và Output 2. Lựa chọn hoặc thiết kế thuật toán

a)Lựa chọn thuật toán

- Môi thuật toán chỉ giải được một bài toán, một bài toán có thể có nhiều thuật toán vì vậy phải chọn thuật toán tối ưu.

- Thuật toán tối ưu là thuật toán dễ hiểu, thời gian chạy nhanh, ít tốn bộ nhớ.

b) Diễn tả thuật toán : Bằng cách liệt kê hoặc sơ đồ khối.

3. Viết chương trình

- Là việc lựa chọn cấu trúc ngôn ngữ lập trình thích hợp để diễn đạt thuật toán trên máy

- Khi viết chương trình cần phải tuân theo đúng ngữ pháp của ngôn ngữ lập trình đó.

- Chương trình dịch chỉ có thể phát hiện lỗi cú pháp.

4. Hiêu chỉnh

- Sau khi viết xong chương trình cần phải chạy thử với nhiều bộ dữ liệu(các test), phát hiện sai sót để hiệu chỉnh.

- Hiệu chỉnh để kiểm soát lỗi và kiểm tra tính đúng đắn của chương trình.

5. Viết tài liệu: Mô tả chi tiết bài toán, thuật toán, thiết kế chương trình, kết quả thử nghiệm và hướng dẫn sử dụng.

Đề 2: Các loại ngôn ngữ lập trình

1. Ngôn ngữ máy

- Là một ngôn ngữ duy nhất mà máy tính có thể thực hiện được.

KL diện tích, chu vi

- Các loại ngôn ngữ khác muốn máy tính hiểu và thực hiện được cần phải dịch sang ngôn ngữ máy thông qua chương trình dịch.

- Các lệnh viết bằng ngôn ngữ máy ở dạng mã nhị phân hoặc ở dạng mã hexa.

2. Hợp ngữ :

- Sử dụng một số từ (thường là viết tắt của từ tiếng Anh ) để thực hiện lệnh trên thanh ghi.
- Để máy hiểu được cần chuyển sang ngôn ngữ máy bằng chương trình hợp dịch
- 

3. Ngôn ngữ bậc cao - Là ngôn ngữ gần với ngôn ngữ tự nhiên, có tính độc lập cao, ít phụ thuộc vào các loại máy. - Để máy hiểu được cần chuyển sang ngôn ngữ máy bằng chương trình dịch. Nhập a,b **Các lĩnh vực mà tin học ứng dụng vào** 1. Giải các bài toán khoa học kĩ thuật 2. Hỗ trợ việc quản lý 3. Tự động hoá và điều khiển Đ  $a = 0$ 4. Truyền thông ╈ 5. Soạn thảo, in ấn, lưu trữ, văn phòng Không tồn tại HCN 6. Trí tuệ nhân tạo S 7. Giáo dục Đ 8. Giải trí  $b = 0$ **Câu 2**: HS có thể làm 1 trong hai cách : I. **Liệt kê** : SBước 1: Nhập chiều dài (a), chiều rộng(b)  $S = a * b;$ Bước 2: 1. Nếu a = 0 qua bước 5 2. Nếu  $b = 0$  qua bước 5  $CV = a+b$ Bước 3: Tính  $s = a * b$ , cv =  $a + b$ Bước 4 : Kết luận diện tích và chu vi Bước 5 : Thông báo không tồn tại HCN

II. **Vẽ sơ đồ khối** : hình bên